## **UNIDAD 1 Números reales**

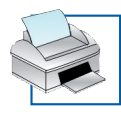

**Calculadora: Fracciones**

Pág. 1 de 3

Las fracciones tienen un tratamiento especial en la mayoría de las calculadoras científicas. Las siguientes orientaciones son válidas para una gran cantidad de modelos. Analiza si son adecuadas para la tuya y, si no, investiga cómo es con la ayuda del manual de instrucciones.

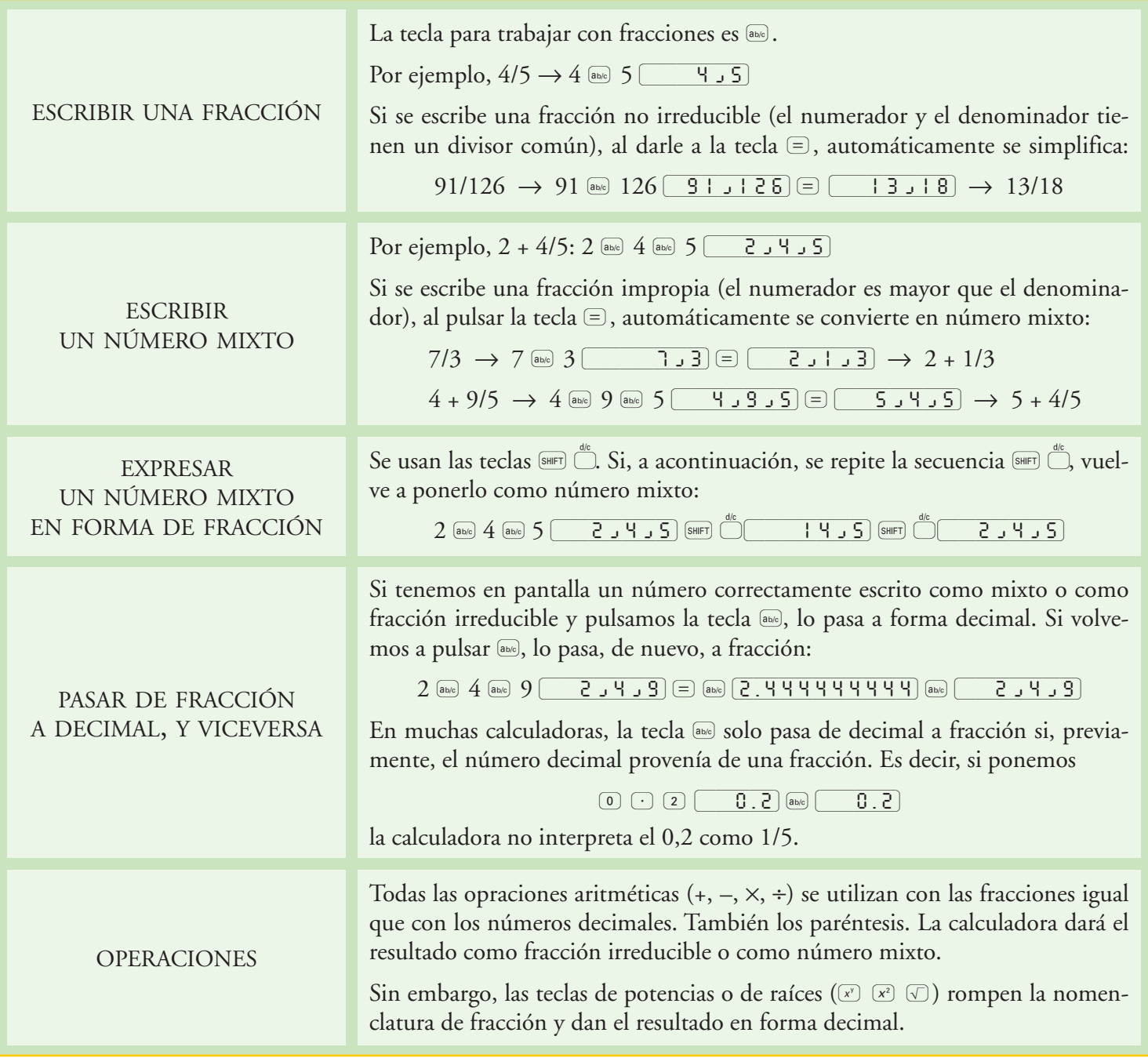

## **UNIDAD 1 Números reales**

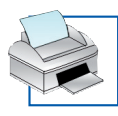

## **Calculadora: Fracciones**

Pág. 2 de 3

Hay calculadoras con pantalla descriptiva cuya tecla destinada a fracciones es Å. En ellas, el tratamiento de las fracciones es similar al descrito en el apartado anterior para las calculadoras de pantalla sencilla.

Pero las más modernas calculadoras con pantalla descriptiva, cuya tecla para fracciones es  $\equiv$ , permiten dos tratamientos distintos de las fracciones:

- **• Escritura lineal,** similar al de las calculadoras de pantalla sencilla.
- **• Escritura matemática,** en el que las fracciones se colocan como en la grafía habitual: el numerador sobre el denominador, con raya de fracción horizontal.

Veamos las peculiaridades de ambos tratamientos.

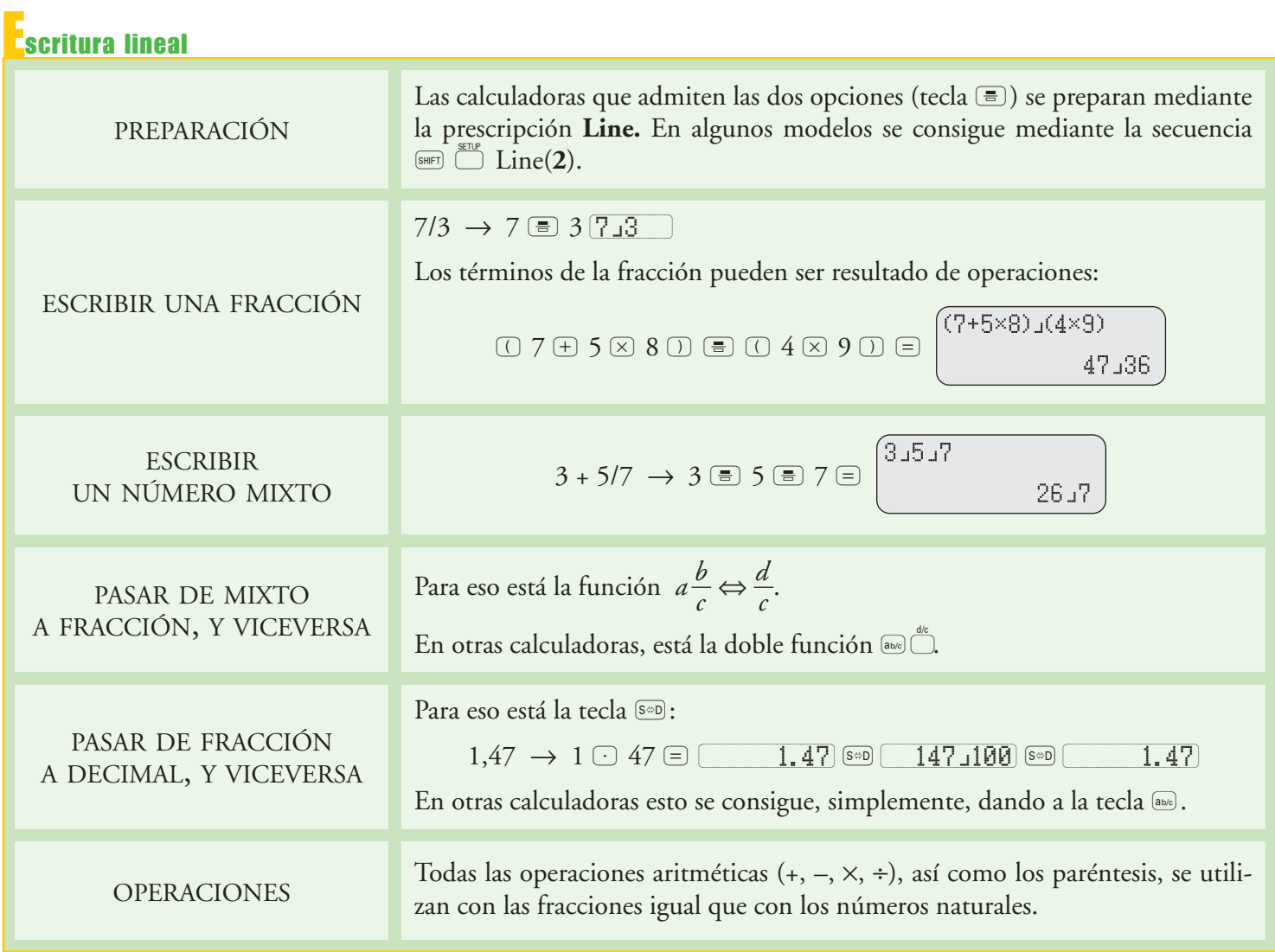

## **UNIDAD 1 Números reales**

![](_page_2_Picture_1.jpeg)

**Calculadora: Fracciones**

Pág. 3 de 3

![](_page_2_Picture_253.jpeg)